**Grid Generator Crack [Mac/Win] [2022]**

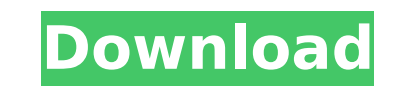

# **Grid Generator [March-2022]**

No time to paint? No need to learn how? You can now create grid overlays in Adobe Photoshop using this handy little Photoshop plugin. The standard polygon output shape can be modified to suit your specific needs. You can l Lattice. Can be used with transparent backgrounds and you can also control the line width and colour of the grid lines. Grid Generator Requirements: Adobe Photoshop CS3 or above Adobe Photoshop CS3 or above is required to is available as a 64-bit and 32-bit plug-in for the following platforms: Windows: 32/64 OS: Windows 7, Vista, XP, 2000 If you do not have Adobe Photoshop CS3 or above you can download it from the Adobe website here. How to Once you have installed Grid Generator, you can go to Window > Extensions. It will now show up as an icon on the Adobe Photoshop toolbar that you can click on to launch the plugin. You can also drag the plugin icon onto a that opens up allows you to customize any of the addin's parameters and it features a sample image, as well as a preview of the final grid overlay. There are three tabs that you can use to define the look and behavior of y while the center tab will allow you to specify the size of the grid building block. The right-hand tab is where you will define the overall background color of the grid. Once you've defined what you want, you can either cr overlay. A new grid overlay will be created with all of the settings you've customized. An existing grid overlay can be loaded by choosing "Open Existing Grid". This will set the parameters to match the one you've customiz made within the grid on the previous version of the file. When you have your grid overlay loaded, you can then adjust its position by moving the cursor over the document and clicking anywhere on the grid overlay to place i inside the document to move the grid overlay. The grid overlay will be placed on top of all existing layers. To remove it, simply double-click inside the

#### **Grid Generator Crack + Free Registration Code For PC**

------- The Grid Generator Download With Full Crack Adobe Photoshop Plugin is a simple but highly practical graphic editor that allows its users to generate a wide range of patterns over any source image. In this way, user that highlight the position of the original image relative to the layer underneath. Grid Generator Crack Free Download Description: --------------------------------------- The Cracked Grid Generator With Keygen Adobe Photoshop Plugin is a simple but highly practical graphic editor that allows its users to generate a wide range of patterns over any source image. In this way, users can create grid overlays that highlight the position of the original image relative to the layer underneath. Are y new residential expansion for the Sims 4, you can design the ultimate high-rise (and even build your own) for your Sims to call home. Residential High-Rise will be available for everyone to purchase starting November 1st, Adventures, releasing later this year. Will Sims High-Rise be your new permanent residence? If you're looking for a place to live, you'll love this huge high-rise expansion for the Sims 4 - it's full of gorgeous new homes your very own high-rise tower of residential dwellings. You'll be able to start out with the smallest of apartments and work your way up to the biggest and most luxurious models. If you'd like to build your own home from t Residential High-Rise. Just like in the Sims 3 and 2 high-rises, you'll be able to use your SimPoints to purchase properties for your new home. You'll also get to place flags on your new buildings to make it your own. With 4, Sims 4 World Adventures, you'll be able to explore different locations across the world. Here, you'll be able to visit new cities and meet new Sims (as well as watch your Sims be famous!) If you're looking to have fun a These Sims costumes are totally up to you to create and unlock with your creativity! Your Sims will be so happy to have you as their new Disney Princess for the next couple of hours! Have fun and good luck unlocking all th dressing up your Sim for Halloween meant just looking a b7e8fdf5c8

# **Grid Generator Crack+ [2022]**

Grid Generator is a simple yet extremely powerful tool which allows its users to draw various lines of varying width and color on top of any image. The lattice can be drawn over images in either transparent or solid backgr advanced settings, including the ability to generate either transparent or solid lines on top of any image. While the lattice can be drawn to cover the entire image or just a section thereof. The lines can be further speci generate lattices that consist of round, square or rectangular elements of varying dimensions. The shape of these elements can be altered in various ways. The settings allow users to set the background color, line thicknes Generator is a practical addin which can be employed to generate lattices or any number of other types of frameworks on top of any photo in Photoshop. The addin can be activated and used with just a single click on the too components can be adjusted in order to customize the building blocks to a desired design. Grid Generator Settings: General: \* Number of Grid Layers: The number of grid layers. \* Background Color: The color of the backgroun lines. \* Horizontal Lines: The color of the horizontal lines. Lattice: \* Lattice: \* Lattice Size: Size of the building blocks in the lattice, including horizontal and vertical line widths. \* Round Shape: Whether the buildi background. \* Horizontal Lines: The color of the horizontal lines. \* Vertical Lines: The color of the vertical lines. Change Settings: \* Auto Layout: Sets whether the selected lattice components will be automatically space false. \* Auto Fill: Sets whether the selected lattice components will be automatically closed. The default is set to false. \* Redraw: Opens the dialog box, where additional settings can be changed. \* Draw Frame: Shows the drawn. \* Draw Frame Width: Allows the width of the actual drawing area to be adjusted. \* Draw Frame Color: Allows the color of the drawing area to be adjusted. \* Draw Frame Background: Allows the background color of the dr

Generate 4 frames made up of lines using a grid system... Hybrid Render 3D Objects in Adobe After Effects After Effects is an incredible visual effects tool that has become invaluable to filmmakers and professional designe and color correction, there are a variety of cool features that After Effects brings to the table to create cinematic finished products. The app offers a wide variety of different tools to help users achieve these results. product, add a style to an existing project, or even create a video game title, there are plenty of options for you. The latest version of this app brings video editors a great new update. Hybrid Render 3D Objects in Adobe Effects plugin that allows you to easily turn your 2D objects into real 3D. Once you have created your 3D object, you can bring in 2D objects and combine them with the 3D object as if it was a real object in space. The plu image, adding lighting, styling, animating it, and rendering it in the 3D environment. The plugin allows you to literally make any 2D image a 3D object. What can it do? Create Real 3D Objects from 2D Images The latest upda image and render it as a realistic 3D object. You can even add lighting to the 3D object to make it look more realistic. You can even animate it like a 3D object with the ability to make the 3D object move on a panning hor normal 2D image, and add 2D objects to make a 3D object out of it, making it look like a real object in space. The plugin has a variety of features that include the ability to convert any 2D image into a 3D object. There a such as Instagram, most popular websites, Twitter, and even the camera roll. You can then pick the lighting, sky, and everything else in the project to make it look more realistic. Since a texture is required for 3D object and high-quality textures as well. Project folders The plugin has the ability to create a custom project folder. This allows you to save all the project settings. Users

#### **What's New in the?**

### **System Requirements:**

Windows PC: Mac PC: [Windows Vista or Windows 7 [Windows 8 [Windows 10 Linux PC: [JUbuntu 14 or higher [CentOS 6.5 or higher [Redhat 8 or higher Linux Console: [JUbuntu 15.04 or higher Game Review: 0 An intergalactic war

<https://globaltechla.com/message-encoder-1-0-0-12-crack-download-for-pc-2022/> [https://www.eurofiveconseil.com/wp-content/uploads/2022/07/DBGp\\_Crack\\_\\_Free\\_Download\\_X64-1.pdf](https://www.eurofiveconseil.com/wp-content/uploads/2022/07/DBGp_Crack__Free_Download_X64-1.pdf) <http://sawkillarmoryllc.com/peony-pdf-form-filler-crack-registration-code-free-win-mac-updated-2022/> [https://srilankapropertyhomeandland.com/wp-content/uploads/2022/07/Portable\\_NVT\\_Windows\\_Securer.pdf](https://srilankapropertyhomeandland.com/wp-content/uploads/2022/07/Portable_NVT_Windows_Securer.pdf) <http://sinteg.cat/?p=4238> [https://thecluelesscoffee.com/wp-content/uploads/2022/07/WAGWARE\\_BTWedge\\_With\\_License\\_Key\\_2022Latest.pdf](https://thecluelesscoffee.com/wp-content/uploads/2022/07/WAGWARE_BTWedge_With_License_Key_2022Latest.pdf) [https://www.candipipes.com/wp-content/uploads/2022/07/NH\\_Folder\\_Hider\\_and\\_Locker.pdf](https://www.candipipes.com/wp-content/uploads/2022/07/NH_Folder_Hider_and_Locker.pdf) <https://harneys.blog/2022/07/04/appdog-crack-download-for-windows/> <https://www.voyavel.it/gwtwiki-crack-with-license-code-for-windows/> [https://medialabs.asia/wp-content/uploads/2022/07/Engineer\\_039s\\_Calculator\\_\\_Crack\\_\\_\\_Free\\_WinMac.pdf](https://medialabs.asia/wp-content/uploads/2022/07/Engineer_039s_Calculator__Crack___Free_WinMac.pdf) <https://delicatica.ru/2022/07/04/erp-small-bizness-3264bit/> <https://jodeyo.com/advert/atlas-vpn-crack-product-key-full-download-3264bit-updated-2022/> <https://smartictbd.com/2022/07/04/novirusthanks-desktop-discovery-crack-free-updated-2022/> <http://sturgeonlakedev.ca/wp-content/uploads/2022/07/dareeir.pdf> [http://yugpradesh.com/wp-content/uploads/2022/07/POPcon\\_PRO\\_Crack\\_\\_2022Latest.pdf](http://yugpradesh.com/wp-content/uploads/2022/07/POPcon_PRO_Crack__2022Latest.pdf) [https://zardi.pk/wp-content/uploads/2022/07/Trim\\_Work\\_Area.pdf](https://zardi.pk/wp-content/uploads/2022/07/Trim_Work_Area.pdf) [https://placedcontent.com/wp-content/uploads/2022/07/OCI\\_Debugger.pdf](https://placedcontent.com/wp-content/uploads/2022/07/OCI_Debugger.pdf) <https://www.arunachalreflector.com/2022/07/04/jacquie-lawson-quick-send-widget-crack-full-product-key-mac-win-final-2022/> <http://postbaku.info/?p=18339> <http://valentinesdaygiftguide.net/?p=36624>